#### Bae: Come over Dijkstra: But there are so many routes to take and I don't know which one's the fastest Bae: My parents aren't home Dijkstra:

#### Dijkstra's algorithm

Graph search algorithm

Not to be confused with Dykstra's projection algorithm.

Dijkstra's algorithm is an algorithm for finding the shortest paths between nodes in a graph, which may represent, for example, road networks. It was conceived by computer scientist Edsger W. Dijkstra in 1956 and published three years later.[1][2]

The algorithm exists in many variants; Dijkstra's original variant found the shortest path between two nodes,<sup>[2]</sup> but a more common variant fixes a single node as the "source" node and finds shortest paths from the source to all other nodes in the graph, producing a shortest-path tree.

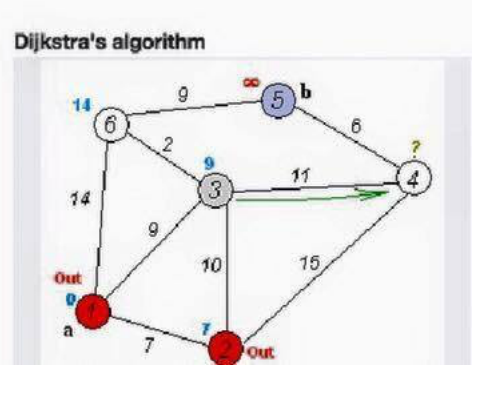

# Section 8: Model-View-Controller and HW 8

Slides adapted from Alex Mariakakis with material from Krysta Yousoufian, Kellen Donohue, and James Fogarty

### Agenda

- Homeworks
	- Homework 7 due last night (5/16)
	- Homework 8 due next Wednesday (5/23)
- Model-View-Controller
- Homework 8
- $\times$  The classic design pattern
- $\times$  Used for data-driven user applications

### $\times$  Such apps juggle several tasks:

- + Loading and storing the data getting it in/out of storage on request
- + Constructing the user interface what the user sees
- Interpreting user actions deciding whether to modify the UI or data
- $\times$  These tasks are largely independent of each other
- $\times$  Model, view, and controller each get one task

### MODEL

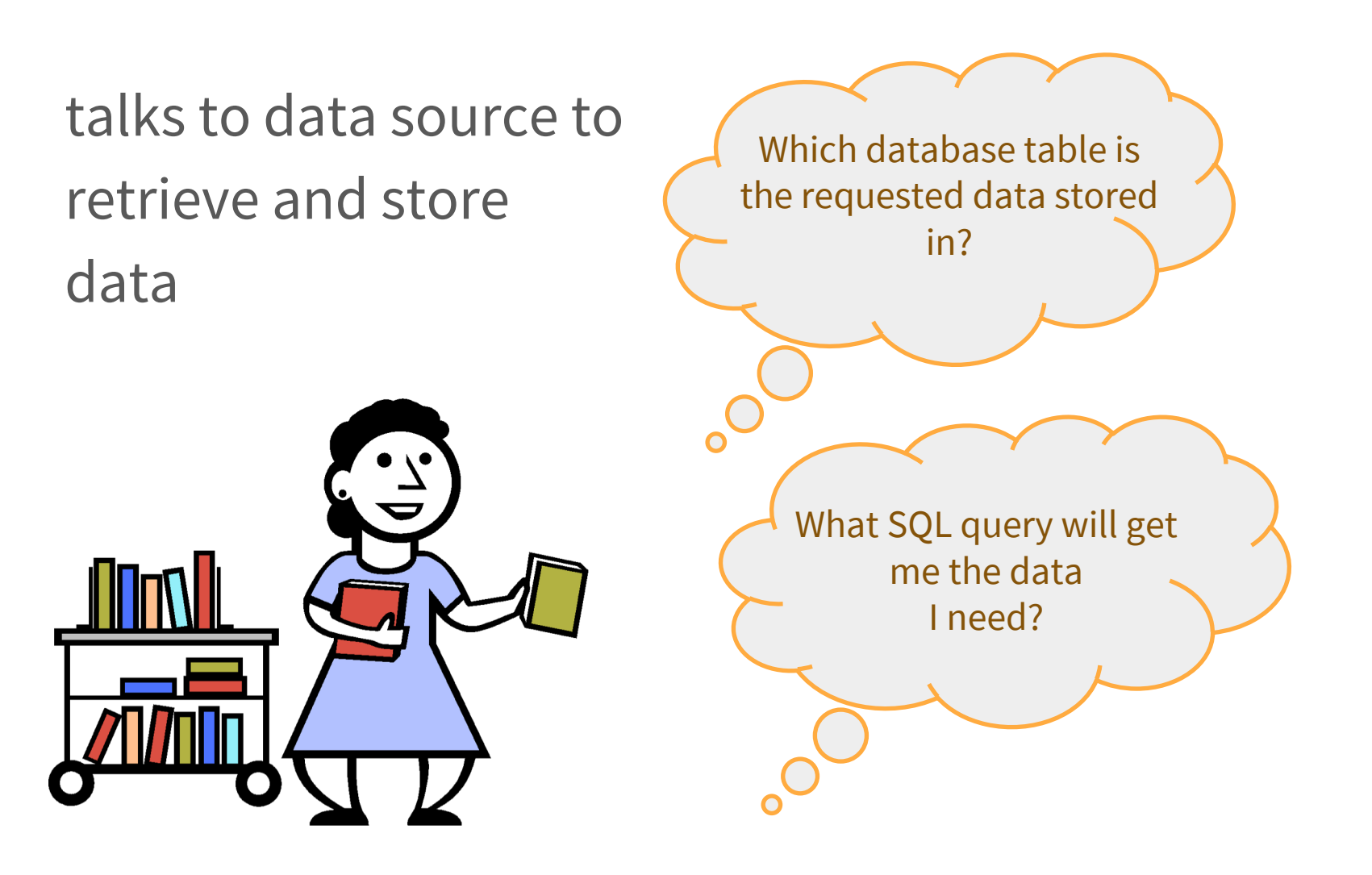

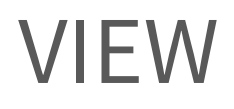

asks model for data and presents it in a user-friendly format

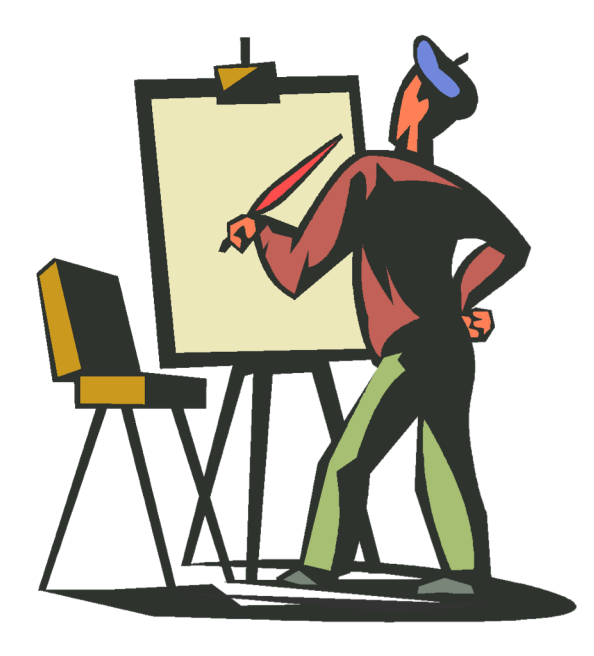

Would this text look better blue or red? In the bottom corner or front and center?  $\overline{O}$ Should these items go in a dropdown list or radio buttons?

# CONTROLLER

listens for the user to change data or state in the UI, notifying the model or view accordingly

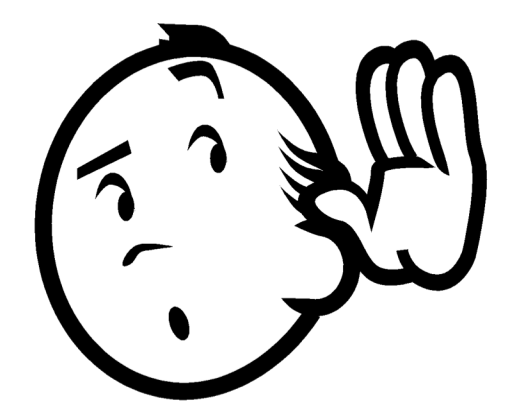

The user just clicked the "hide details" button. I better tell the view. The user just changed the event details. I better let the model know to update the data.

# BENEFITS OF MVC

### $\times$  Organization of code

Maintainable, easy to find what you need

### $\times$  Ease of development

Build and test components independently

### $\times$  Flexibility

- Swap out views for different presentations of the same data (ex: calendar daily, weekly, or monthly view)
- Swap out models to change data storage without affecting user

### MVC FLOW IN THEORY

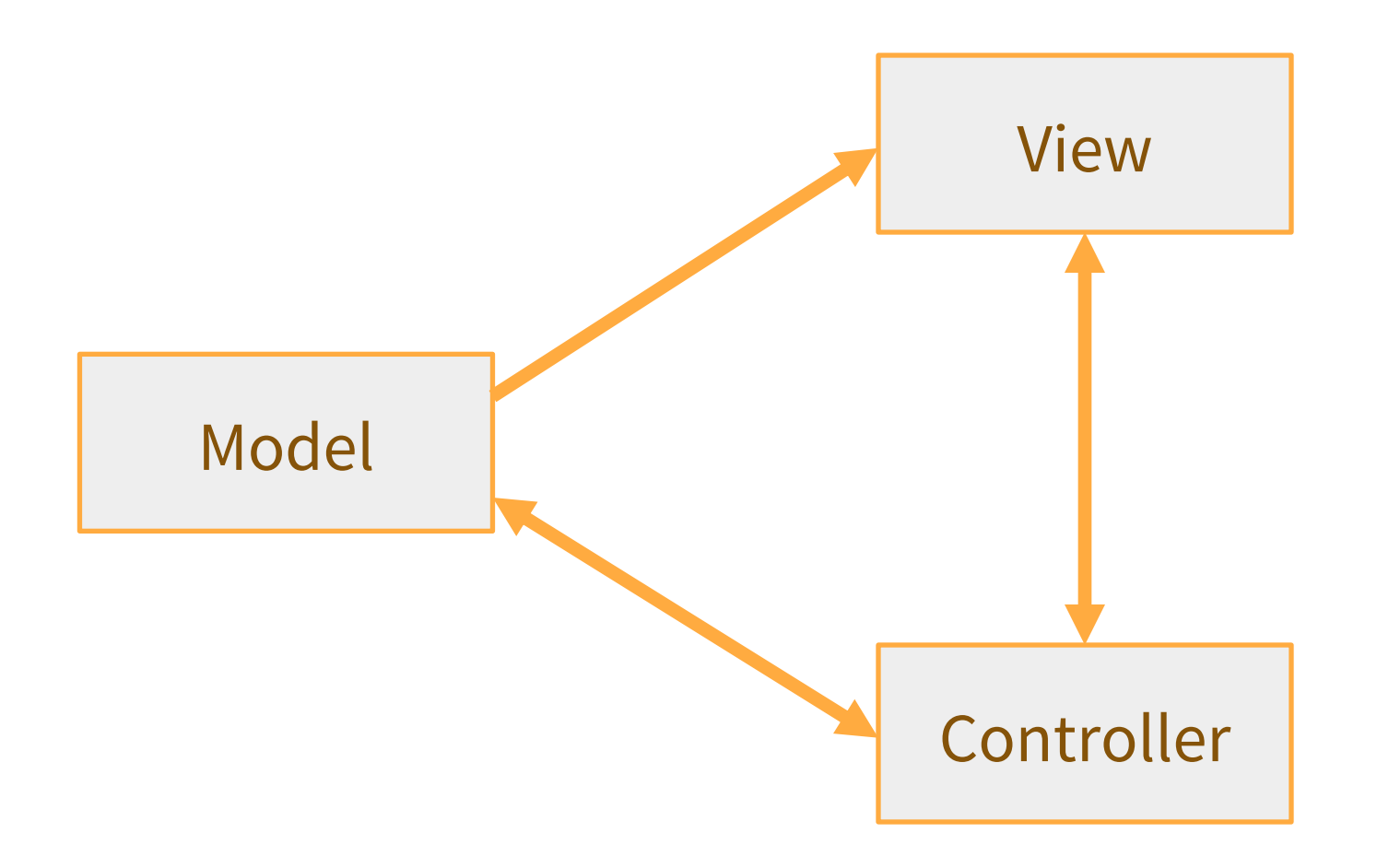

# MVC FLOW

### $\times$  In theory...

- + Pattern of behavior in response to inputs (controller) are independent of visual geometry (view)
- + Controller contacts view to interpret what input events should mean in the context of the view
- $\times$  In practice...
	- + View and controller are so intertwined that they almost always occur in matched pairs (ex: command line interface)
	- + Many architectures combine the two

### MVC FLOW IN PRACTICE

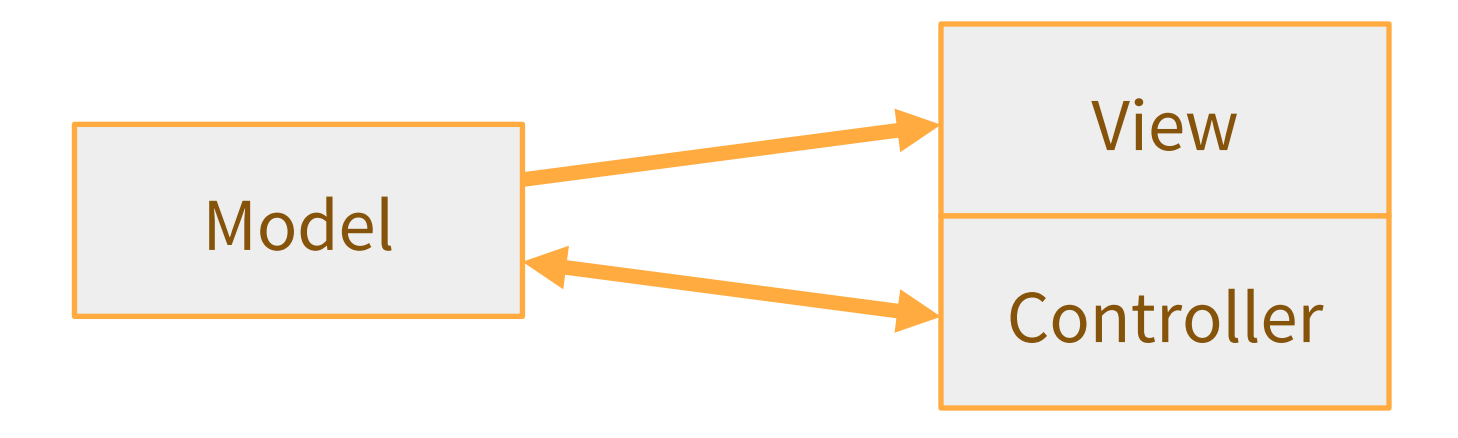

### PUSH VS. PULL

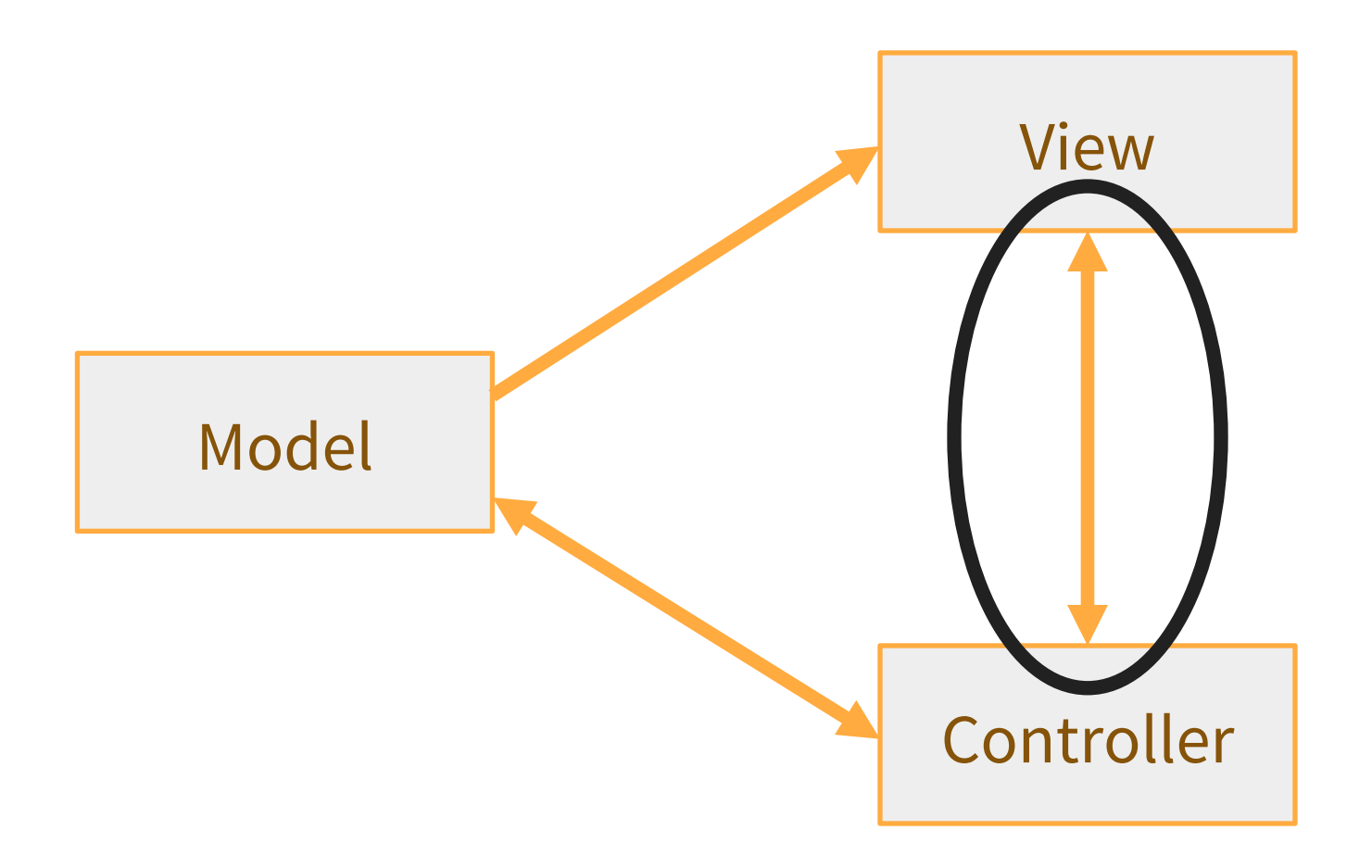

## PUSH VS. PULL ARCHITECTURE

- $\times$  Push architecture
	- + As soon as the model changes, it notifies all of the views

- $\times$  Pull architecture
	- + When a view needs to be updated, it asks the model for new data

### PUSH VS. PULL ARCHITECTURE

- $\times$  Advantages for push
	- + Guaranteed to have latest data in case something goes wrong later on

- $\times$  Advantages for pull
	- + Avoid unnecessary updates, not nearly as intensive on the view

### MVC EXAMPLE – TRAFFIC SIGNAL

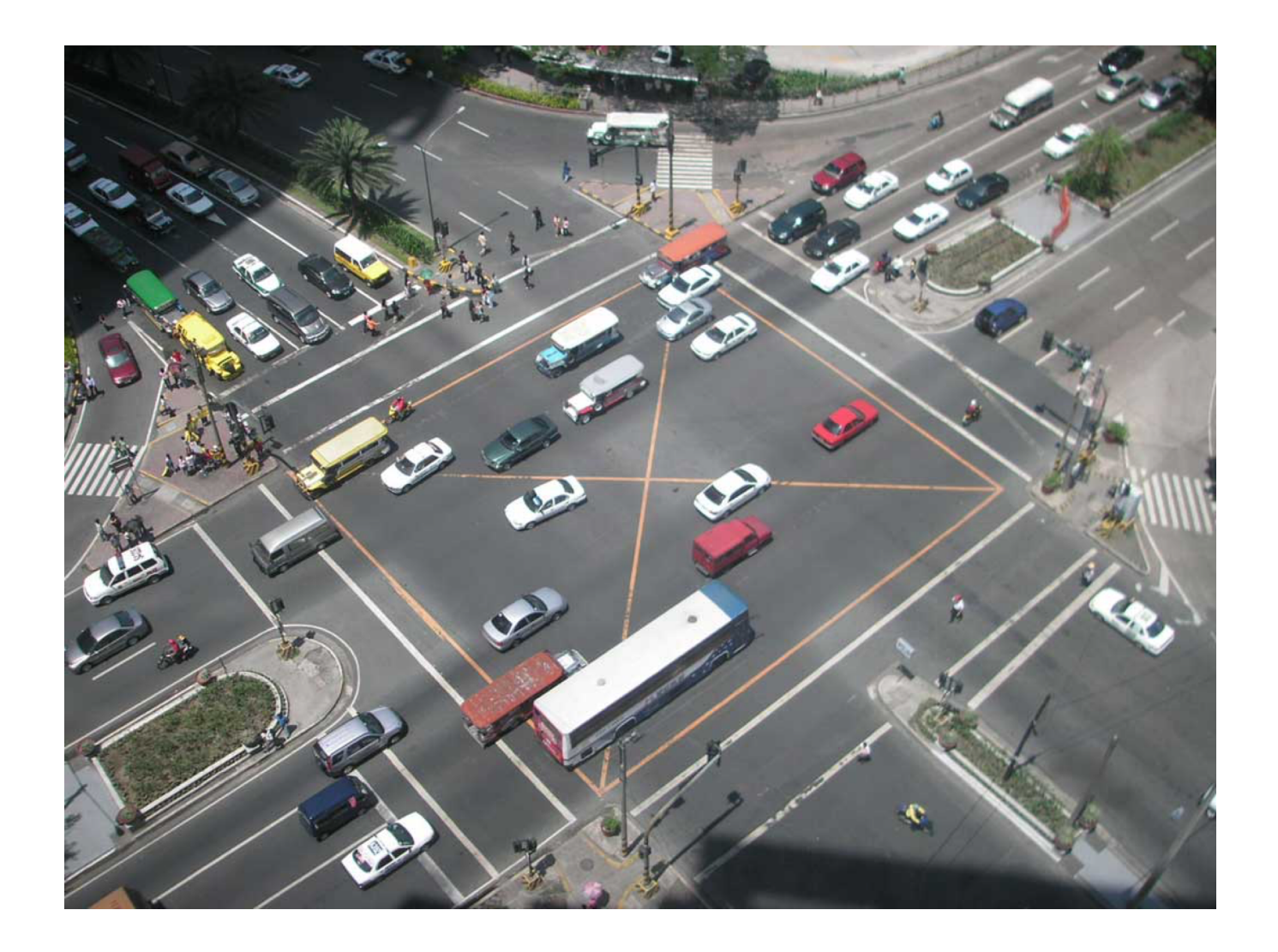

### TRAFFIC SIGNAL – MVC

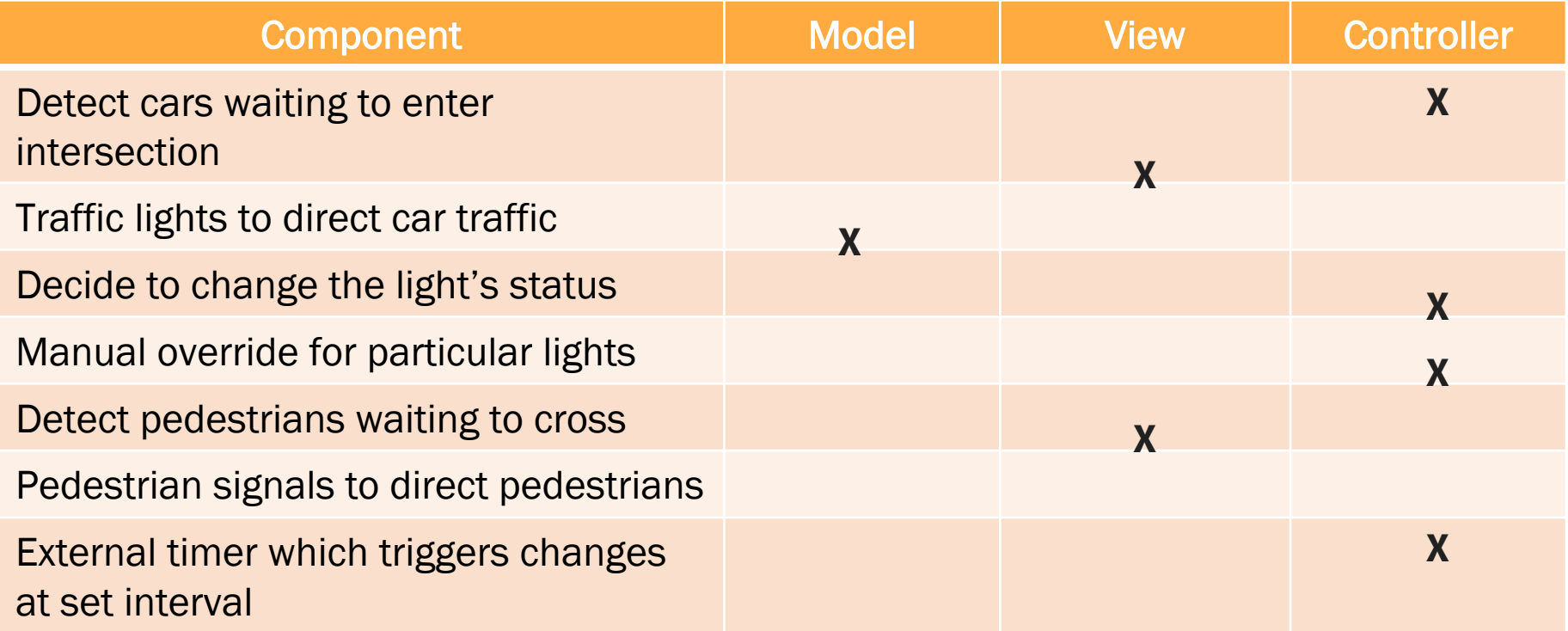

### TRAFFIC SIGNAL

#### $\times$  Model

- + Stores current state of traffic flow
	- $\times$  Knows current direction of traffic
	- $\times$  Capable of skipping a light cycle
- + Stores whether there are cars and/or pedestrians waiting

#### $\times$  View

+ Conveys information to cars and pedestrians in a specific direction

#### $\times$  Controller

- + Aware of model's current direction
- + Triggers methods to notify model that state should change

# TRAFFIC SIGNAL CODE

- $\times$  Model
	- + TrafficModel keeps track of which lights should be on and off
- $\times$  View
	- + CarLight shows relevant state of TrafficModel to cars
	- + PedestrianLight shows relevant state of TrafficModel to pedestrians

#### $\times$  Controller

- + PedestrianButton notifies TrafficModel that there is a pedestrian waiting
- + CarDetector notifies TrafficModel that there is a car waiting
- + LightSwitch enables or disables the light
- + Timer regulates time in some way, possibly to skip cycles

### MVC EXAMPLE – WEB STORE

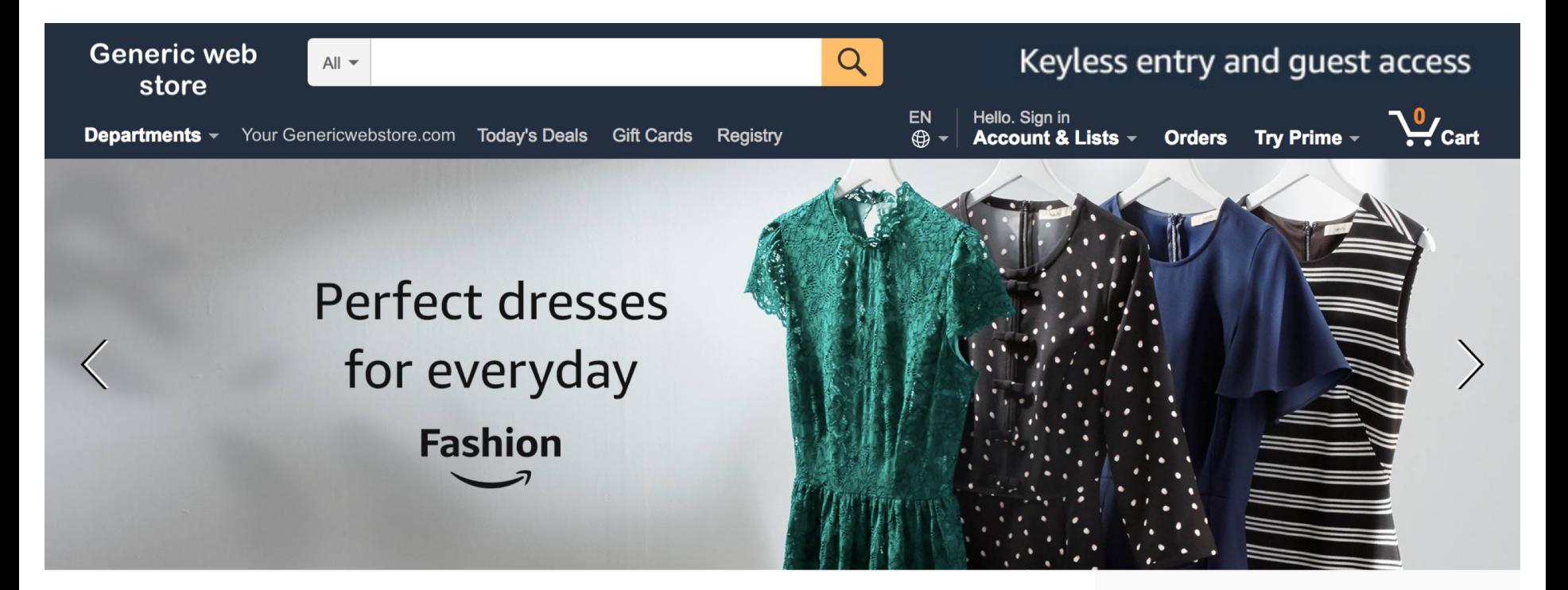

Deals recommended for you See all deals

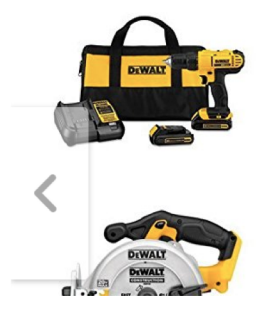

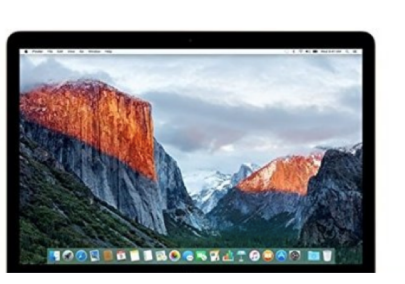

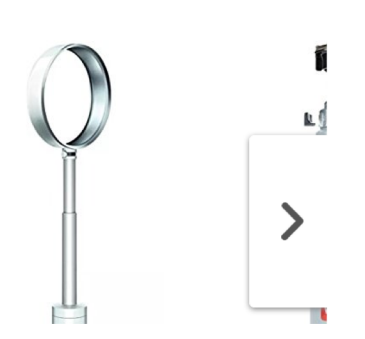

### WEB STORE – MVC

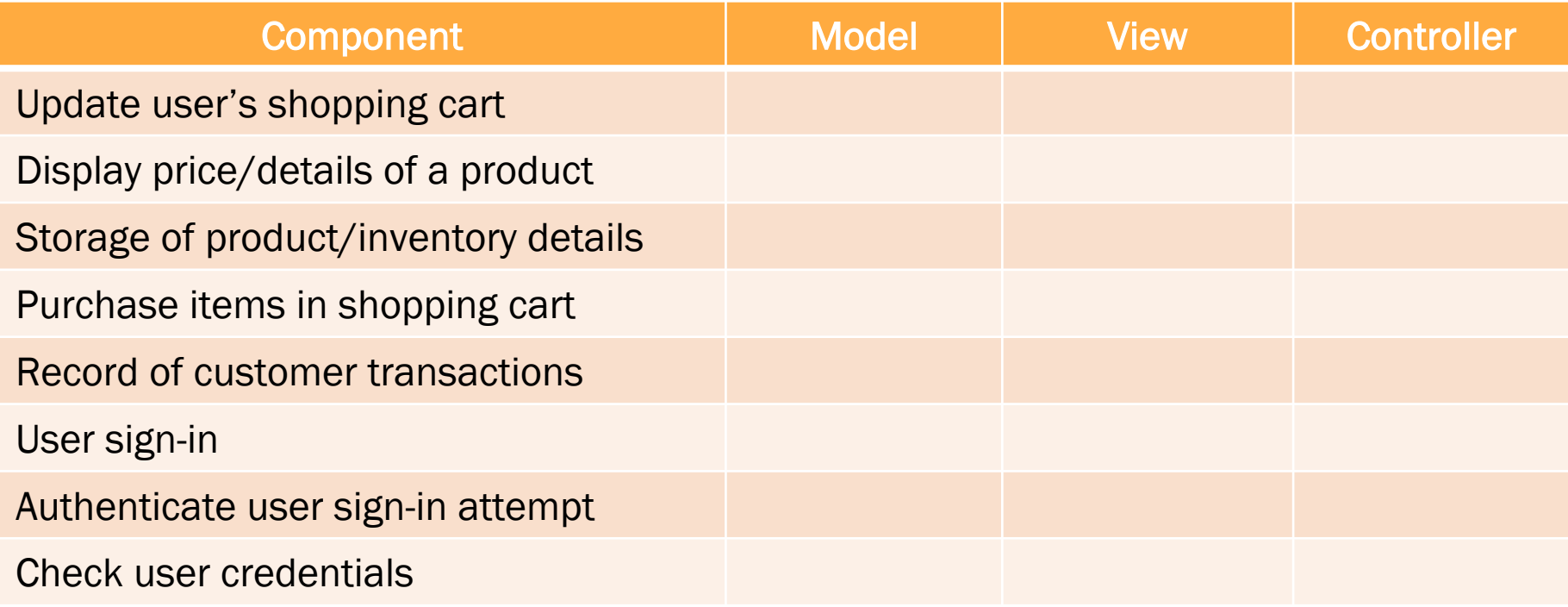

### WEB STORE – MVC

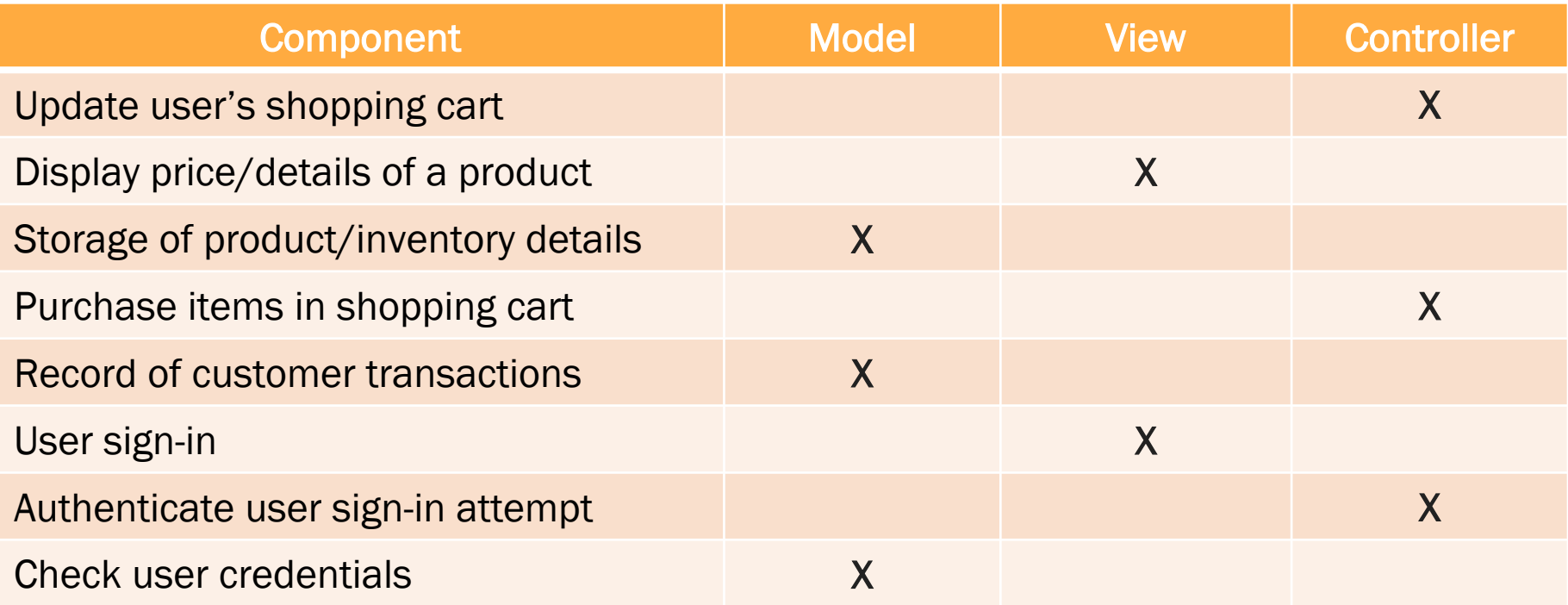

### To summarize – Don't do this

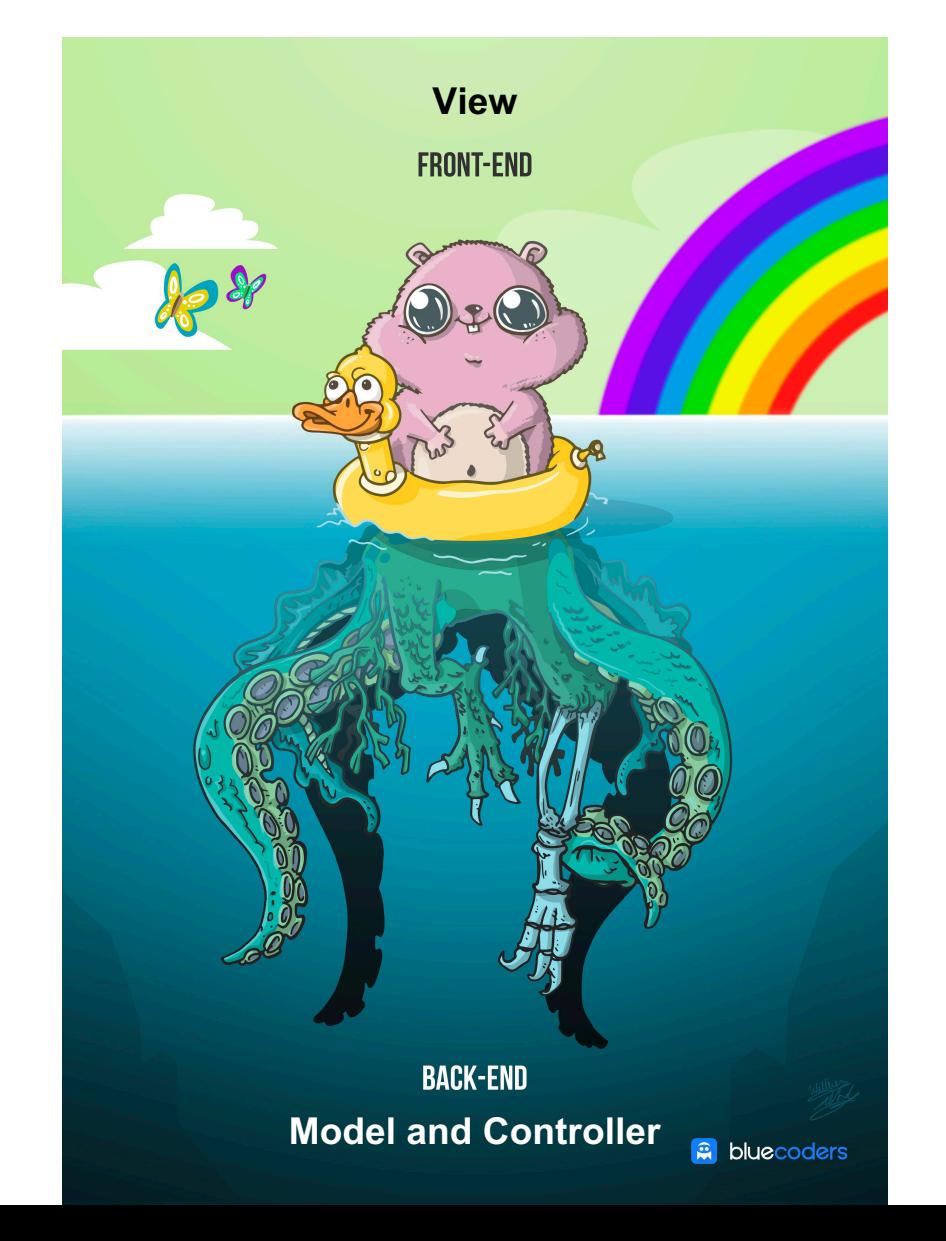

### HW8 OVERVIEW

- $\times$  Apply your generic graph & Dijkstra's to campus map data
- $\times$  Given a list of buildings and walking paths
- $\times$  Produce routes from one building to another on the walking paths

### HW8 DATA FORMAT

### $\times$  List of buildings (abbreviation, name, loc in pixels)

BAG Bagley Hall (East Entrance) 1914.5103,1708.8816 BGR By George 1671.5499,1258.4333

### $\times$  List of paths (endpoint 1, endpoint 2, dist in feet)

1903.7201,1952.4322

1906.1864,1939.0633: 26.583482327919597 1897.9472,1960.0194: 20.597253035175832 1915.7143,1956.5: 26.68364745009741

2337.0143,806.8278

2346.3446,817.55768: 29.685363221542797 2321.6193,788.16714: 49.5110360968527 2316.4876,813.59229: 44.65826043418031

 $\times$  (0,0) is in the upper left

### MVC IN HW8

 $\times$  Model stores graph, performs Dijkstra's

 $\times$  View shows results to users in text format

 $\times$  Controller takes user commands and uses view to show results

 $\times$  View and Controller will change in HW9, but Model will stay the same

# Homework 8 in Detail

### $\times$  Data files

- + campus buildings.dat: Possible src/dst for path finding
- + campus paths.dat: Info for all nodes, edges in your Graph/Model
- + You do the parsing

### $\times$  Runnable program with following commands:

- + *b* lists all buildings in form abbreviated name: long name
- + *r* prompts user for abbrev. names of two buildings then finds a path between them
- + *q* quits the program (don't use System.exit)
- + *m* prints the menu of commands
- $\times$  Route directions format
	- + Path from Building A to Building B: Walk dist feet direction to  $(x_1, y_1)$ Walk dist feet direction to  $(x_2, y_2)$
	- + Total distance: x feet

…

### $\times$  Solving for the direction

- + Compare coordinates for start, end of edge
- + Pixel (0, 0) is the top-left corner (this is the tricky part)
- + Helper functions can be very useful
	- $\times$  Math.atan2(double y, double x)
	- $\times$  Math.toDegrees(double angle Radian)
- + Points that are exactly on the boundary should default to the single-letter direction (N, S, E, W)
- + More info on the homework spec

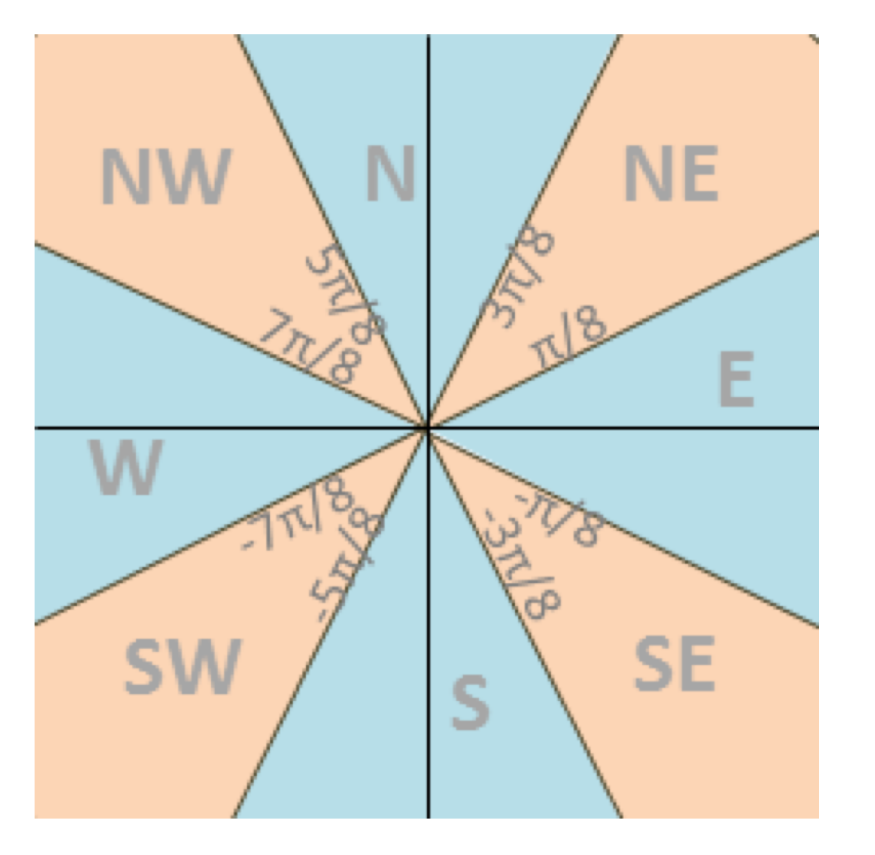

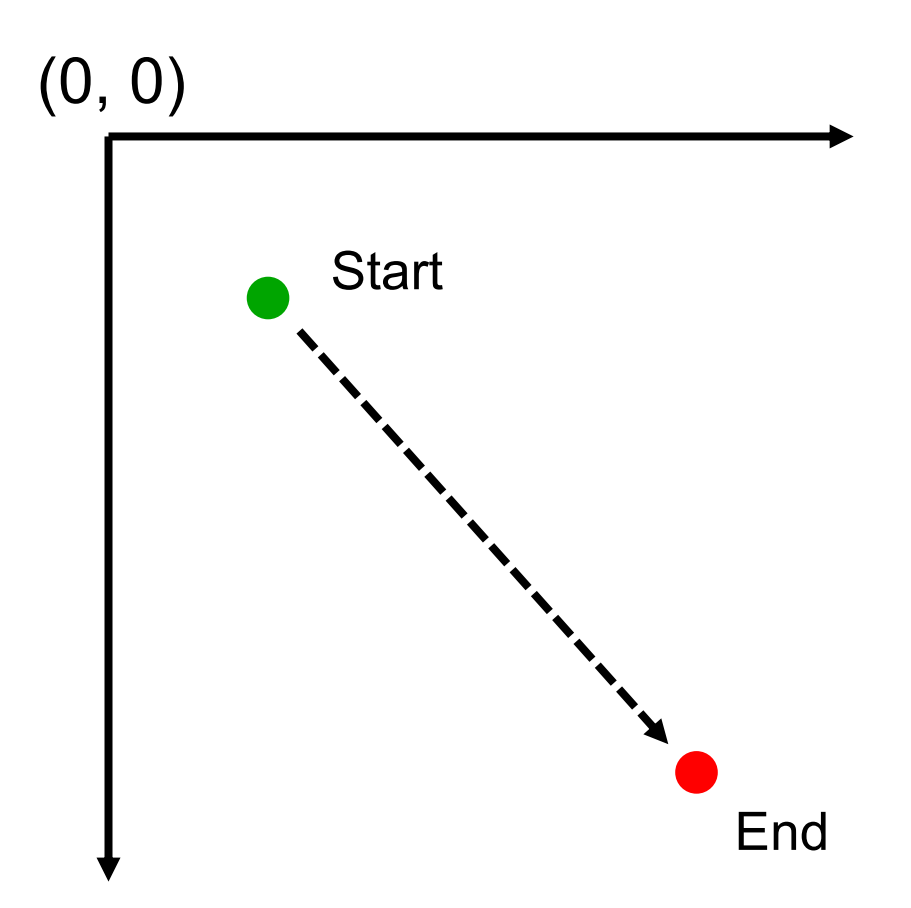

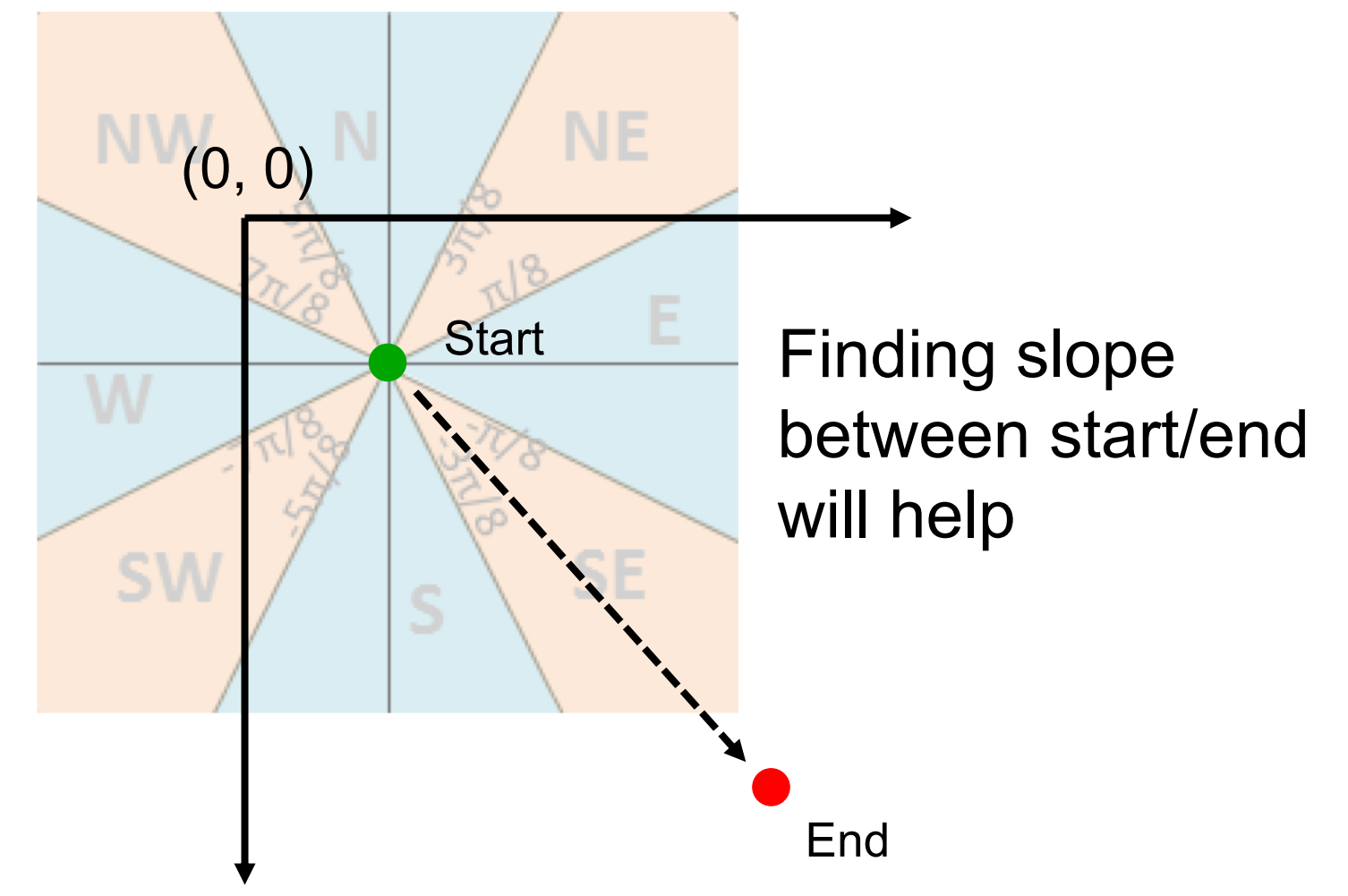